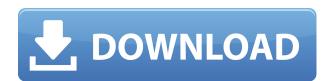

## **Network Configuration Tool Crack+ X64**

Network Configuration Tool Free Download is a freeware app that makes basic network settings in network as easy and easy to use as possible. This app supports Windows XP, Vista, 7, 8 and 10. Download Network Configuration Tool Crack Keygen for free in APT Emulation Mode (Freeware) below. Network Configuration Tool Cracked 2022 Latest Version Free - Features: - Support for Workgroup/Domain memberships, DHCP/IP settings - Resolve DNS queries based on config file - Change Computer Name - Change Workgroup or Domain membership - Change IP Address for each Adapter - Save and Restore IP address changes - Change IP address with interface name for each adapter - Automatically perform a system restore if configuration changes required for Windows to boot - Automatically detect Windows boot process and restart it if required - Make sure that the settings are applied after next reboot - Run silently - Configure settings in non-interactive mode - Adjust Windows Firewall exceptions for Network Configuration Tool Free Download - Don't restart the system after configuration changes - Advanced and Unique features: - Make the settings permanent. The settings are stored in the config file. - Ability to change the IP address with interface name for each adapter, based on a config file. - Ability to set non-ovivious Windows Firewall exceptions. - Use system restore to automatically reboot and apply the changes. - Run silently - Change interface name and remove interface name when necessary. - Automatically detect Windows boot process and restart it if required. - Perform several boot and shutdown sequences to apply the changes. Get Network Configuration Tool Crack Keygen for free in APT Emulation Mode (Freeware) below. Network Configuration Tool - Network Settings Network Configuration Tool Free Download - Perform several settings in non-interactive mode - Automatically perform a system restore if configuration changes required for Windows to boot - Automatically detect Windows boot process and restart it if required - Make sure th

#### **Network Configuration Tool Crack Free Download**

Change computer name: It can change the computer name by editing the registry. Computer Name Example: Name Computer Example: Adapters Type: Adapters are used to transfer the information across the network. No. of network adapters: This is used to show the total number of network adapters present in the system. IP Address: The IP address is used to identify the location of the network adapter. For Example: IP Address of adapter example: Subnet Mask: A subnet mask is used to keep each computer or adapter on the network within a group. For Example: Subnet Mask of adapter example: Default Gateway: Default gateway is a node which will be used to send the network traffic to other networks. For Example: Default Gateway of adapter example: Changes made to Network Adapter Properties: Any changes made to the IP address and subnet mask are done here. Changes made to computer name and workgroup membership are done here. Network Editor Window: Network Editor Window: Network Editor Window is used to change computer name, network workgroup. settings, the network adapter settings. Remarks: Network Editor window has a separate window for each setting which is independent. Configuration file: The configuration file is used to hold the saved settings for easy restore. This is for each setting is stored in a separate file. Network Editor Files: Settings.ini Computer Name.ini User Workgroup.ini Network Workgroup.ini Domain.ini Default Gateway.ini IP.ini Subnet mask.ini Communication windows: Communication windows which is used to make configuration of Network Configuration of Network Printing: Configuration of Network Domain: Tools: This section contains the tools which is used to edit the configuration settings. Network Configuration Tool: Network Configuration Tool is a network configuration tool and utility. It helps in changing basic network settings like domain/workgroup membership, IP addresses for each adapter and Computer name. It combines several system settings in one window which is available in several windows otherwise

### **Network Configuration Tool [2022-Latest]**

Network Configuration Tool is an application that will help you change basic network settings like domain/workgroup membership, IP addresses for each Adapter and Computer name. It combines several system settings in one window which is available in several windows otherwise. It is able to set IP address for each adapter installed, it's subnet mask and default Gateway as well as changing computer name and workgroup or domain membership. Network Configuration Tool Features: Network Configuration Tool is a multi-purpose tool. It has a system configuration mode which help you change settings for each adapters on your computer and computer's network settings. It has also a multi adapter configuration mode which helps you change settings for each adapters. Features: 1. Provide advanced network configuration tools to change your network settings easily. 2. You can change adapter's IP address, Domain, Subnet Mask and default gateway. 3. Create new computers and networks easily with this multi-purpose software. 4. You can add multiple adapters at the same time. 5. You can select your adapters' settings to be auto changed when restarting your computer. IOCON80.EXE OS version: Windows XP Date added: Oct 10, 2008 Price: Free File size: 7.91 KB Date last updated: Dec 20, 2014 Version: 3.10 Platform: Win32 Compatible: Windows 7, 8, 8.1, 10, Windows Server 2008 R2 and later File source: LocalMachine Note: OCZ-DUAL allows you to receive the full version of this tool free of charge, just by registering, and by creating an account you will be able to download your OCZ-DUAL technical information. Home » News » Settlements, UC San Diego are named top public universities for international student success May 23, 2015 The University of California San Diego and University of California Los Angeles have been named among the top 25 universities in the U.S. in the 2015 edition of U.S. News & World Report's Best Colleges for International Students. "These accolades are a testament to the efforts of our students, faculty and staff to not

https://reallygoodemails.com/menropresge

https://reallygoodemails.com/salu0scorru

https://techplanet.today/post/fabfilter-pro-q-license-repack-crack

https://joyme.io/diotrolbelbe

 $\underline{https://techplanet.today/post/download-exclusive-nea-marin-miliardar-film-torent-14}$ 

https://techplanet.today/post/soundtheory-gullfoss-141-vst-vst3-aax-x64-upd

https://techplanet.today/post/soundericory gumoss 141 vst vsto dax https://techplanet.today/post/leicageoofficecombinedv10iso-riserar

https://joyme.io/fasvoyscurra

https://techplanet.today/post/libro-las-alas-de-la-soledad-pdf-upd

https://jemi.so/wondershare-drfone-for-android-10100-final-serials-[repack https://tealfeed.com/fundamentosdealgoritmiabrassard1997prenticehall-verified-nluth

https://techplanet.today/post/mach3-r3043-crack-repack

https://joyme.io/demprioprimze

https://techplanet.today/post/startisback-212-preactivated-crack-full

#### What's New in the Network Configuration Tool?

In the previous example the UserName and Password fields will be empty since it's the first time you are using the Configuration Tool. After you change the configuration settings click OK to save the changes. You will see the configuration settings applied automatically. You can click on the system properties of any item, like Computer name, to see the changes. You can also right click on the item you want to configure and select "Properties" and go through the dialog to see the setting you applied. If you are modified wersion of the Network of the operating system and is included in Windows XP to Windows 7. In the Windows XP operating system you could use the Net User and Net Group tools to configure the network configuration Tool in Windows 7 to configure the network settings by selecting the network provider in which you want to configure the network settings for the network provider. The Windows XP operating system, unlike Windows XP, has Network Configuration Tool that is included in the operating system. In Windows 7 there is no such Network Configuration Tool and the user has to download and install the Network Configuration Tool from the Microsoft website. The Windows XP operating system has several commands to configure the network settings and the user has to select the network setting manually. But in the Windows 7 operating system, there is a single command to configure the network settings so the provider, DNS Server, and Domain Name/Workgroup. The Network Configuration Tool in Windows 7 consists of two parts. The "Provider" tab is for the basic settings like Network Provider and Domain Name/Workgroup. The second tab is for advanced settings like DNS Servers, and Proxy Settings. Summary: The Network Configuration Tool is an application included in the operating system that you can use to configure basic settings like Domain Name/Workgroup, Computer name, IP addresses for each Adapter and Computer name. You can install the Network Configuration Tool to configure the network settings of the Windows 7

# **System Requirements For Network Configuration Tool:**

Supported OS: Windows 7, 8, 8.1, and 10 Hardware: Processor: Intel Core 2 Duo or AMD Phenom x4 Memory: 4 GB RAM DirectX: Version 9.0 Network: Broadband internet connection Storage: 50 GB available space Controls: Mouse, keyboard, game controller, or touch User Reviews: 4.6 (22 ratings) Users who liked it liked it a lot 6.0 (2 ratings) Users who were undecided liked

https://supermoto.online/wp-content/uploads/2022/12/phearein.pdf

https://ufostorekh.com/wp-content/uploads/2022/12/FLIP-Flash-Album-Free.pdf

https://ntxrealtorresource.net/wp-content/uploads/2022/12/alljud.pdf

https://bisnica.com/wp-content/uploads/2022/12/free-4K-Bluray-Player.pdf

https://nusakelolalestari.com/wp-content/uploads/2022/12/LiteWriter-Crack-Activation-Code-Free-Download-MacWin-Latest2022.pdf

https://xn--kgv-reisewitzerhhe-s3b.de/wp-content/uploads/2022/12/Architag-XRay-XML-Editor-X64.pdf

https://thailand-landofsmiles.com/disablewintracking-disable-windows-10-tracking-crack-3264bit-latest/ https://projfutr.org/wp-content/uploads/2022/12/Nicole-The-Desktop-Singer.pdf

 $\underline{https://xn-80aagyardii6h.xn-p1ai/wp-content/uploads/2022/12/canon-mp-navigator-ex-for-canon-pixma-mx340.pdf}$